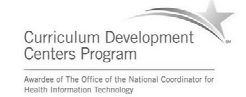

### Component 4: Introduction to Information and Computer Science

Unit 6: Databases and SQL Lecture 3

This material was developed by Oregon Health & Science University, funded by the Department of Health and Human Services, Office of the National Coordinator for Health Information Technology under Award Number IU24OC000015.

## Topic III Structured Query Language

- Background information
- What can SQL do?

ent 4/Unit 6-3

- How is SQL executed?
- SQL statement characteristics
- What does SQL produce?

Health IT Workforce Curriculum Version 2.0/Spring 2011 <sup>2</sup>

## Structured Query Language

- Created at IBM (San Jose, CA, late 1970s)
- Pronounced "sequel" or by the letters S, Q, L
- Considered a fourth generation language
- Called a **data sublanguage** because it is used to access and maintain a database
- Is used with all DBMS products

# SQL Continued

- American National Standards Institute (ANSI) created a standard for SQL
- International Standards Organization (ISO) is another SQL standards organization
- All vendors must support the standard, but many have added to the standard

4

5

6

#### What Can SQL Do?

• Modify a database's structure

Component 4/Unit 6-3 Health IT Workforce Curriculum Version 2.0/Spring 2011

- Change system security settings
- Manage user permissions
- Query a database for information
- Update the contents of a database
- Backup/recovery of a database
- Create the database, database tables, fields and indexes

Component 4/Unit 6-3 Health IT Workforce Curriculum Version 2.0/Spring 2011

## What Can SQL Do (Continued)?

• Execute intrinsic functions

Component 4/Unit 6-3 Health IT Workforce Curriculum Version 2.0/Spring 2011

- Programming logic constructs of sequence, alternation and iteration are allowed in some vendor versions of SQL
- Security locking
- Implement stored procedures, views and triggers

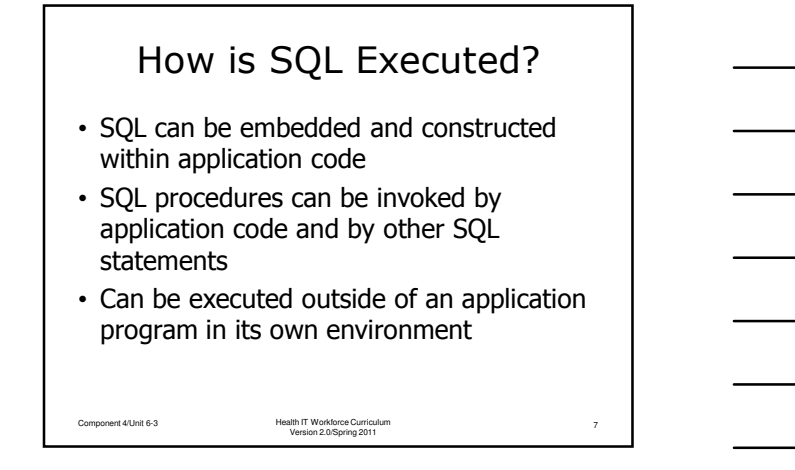

## SQL Statement Characteristics

- SQL statements are not case sensitive however many institutions impose a case standard
- Data in the database can be case sensitive or not.
- Punctuation is important in SQL. The DBMS depends on punctuation in its interpretation of the SQL statement.

Component 4/Unit 6-3 Health IT Workforce Curriculum 8 Version 2.0/Spring 2011

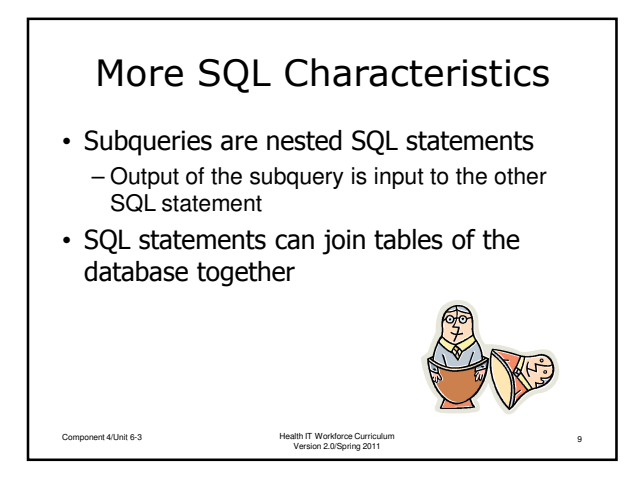

# What does SQL produce?

- The output from an SQL statement can be anything from nothing to many rows of data (record sets)
- Limit the output of an SQL statement by providing criteria that the data must meet.

Component 4/Unit 6-3 Health IT Workforce Curriculum 10 Version 2.0/Spring 2011